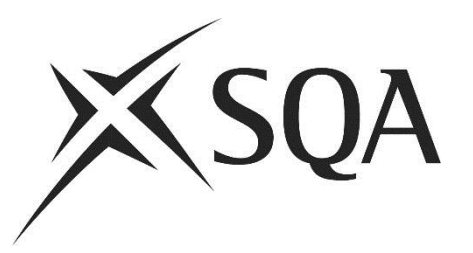

# **Computing Science (Advanced Higher)**

# **Understanding Standards Events 2019 —**

**Workshop Tasks (7, 8 and 9)**

## **Contents**

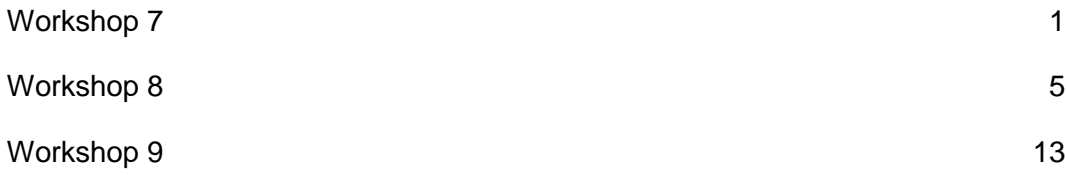

## <span id="page-2-0"></span>**Workshop 7 Computing Science Advanced Higher**

This workshop focussed on the sample course delivery plan on the following pages.

Discuss the following:

- Would this delivery plan work for you?
- What changes would you make?
- $\leftrightarrow$  How do you plan to integrate course content?

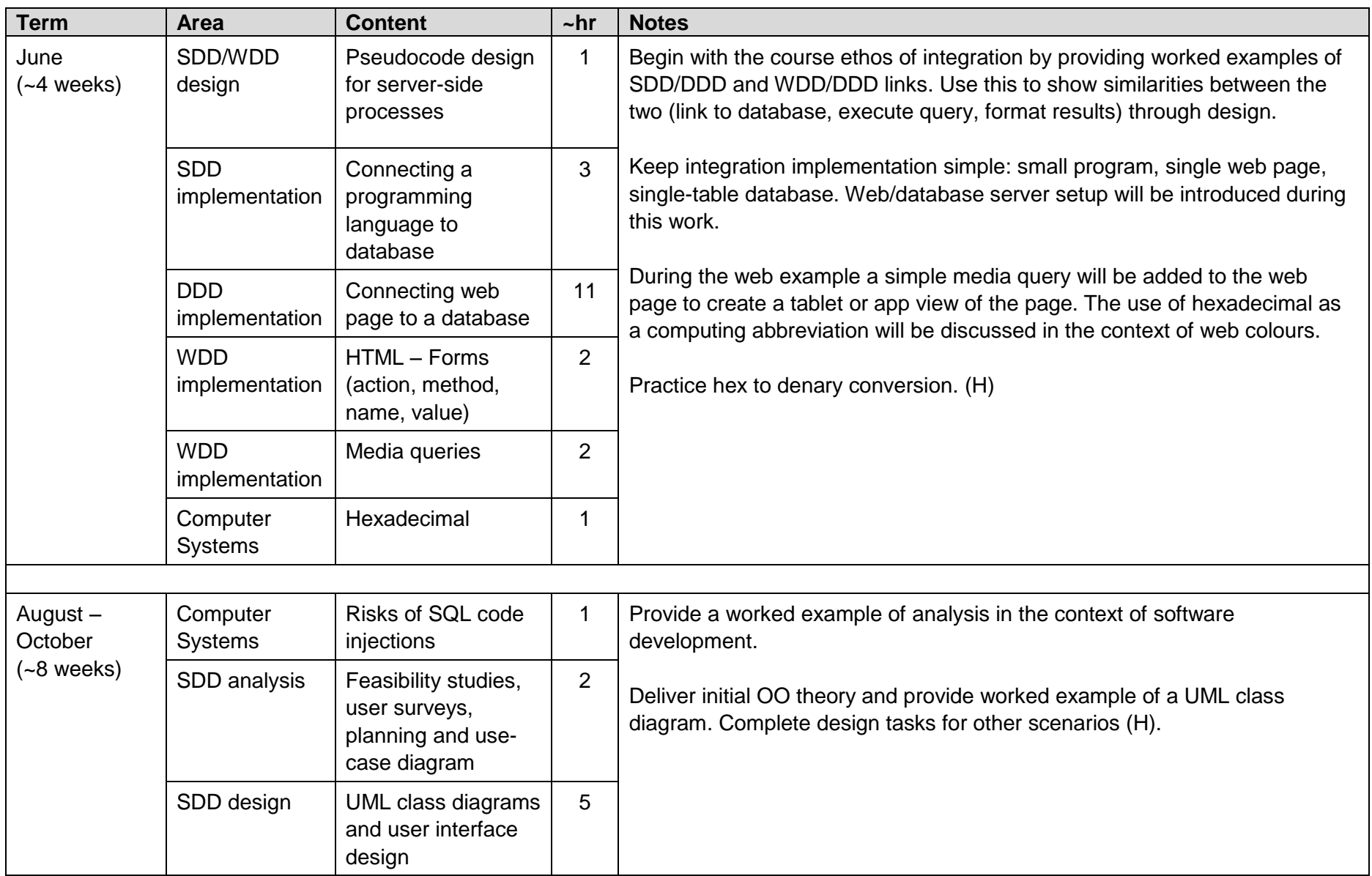

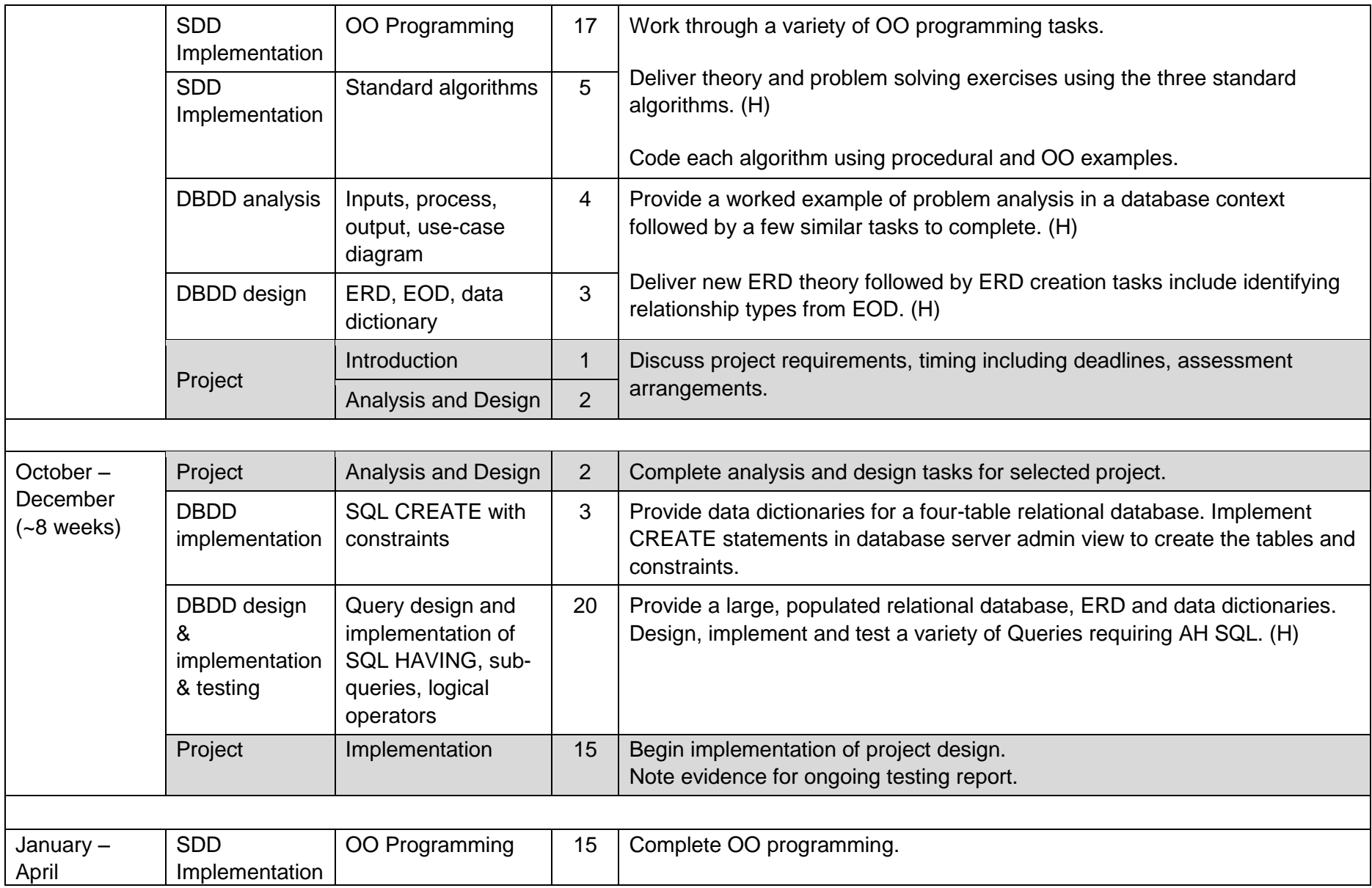

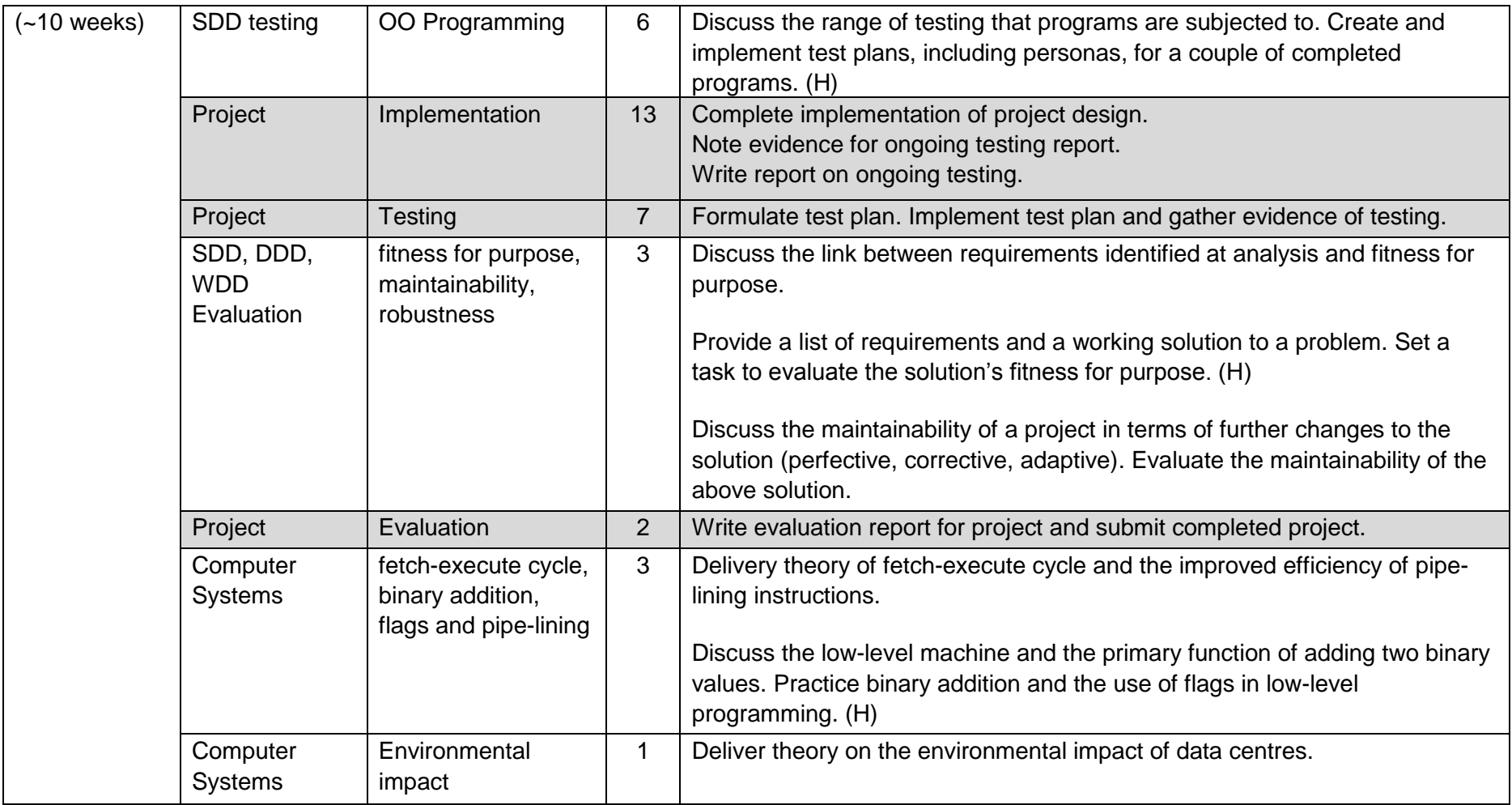

Throughout the course exam-style questions will be set as regular homework tasks. These will cover the full curriculum but with particular focus on problem design, reading code and writing code.

## <span id="page-6-0"></span>**Workshop 8 Computing Science Advanced Higher**

This workshop focussed on the object-oriented content of the course.

Discuss the following:

- extend Question 1 to include a question that requires students to make use of the find maximum algorithm
- extend Question 2 to include a question that requires students to make use of the linear search algorithm

## **Question 1: Vehicles**

An object-oriented program makes use of a Vehicle class to store details of a company's vehicles. .

The Van class is a subclass of the Vehicle class with additional instance variables:

- capacity that represents the maximum load space measured in litres
- $\bullet$  tailLift that represents whether the van has a tail lift or not

The class definition for the Vehicle class has been provided below. You should note that each of the three instance variables are private variables.

```
CLASS Vehicle IS { STRING regNumber, STRING make, STRING colour }
METHODS
     PROCEDURE Vehicle(STRING reg, STRING mke, STRING col)
              DECLARE THIS.regNumber INITIALLY reg
              DECLARE THIS.make INITIALLY mke
              DECLARE THIS.colour INITIALLY col
     END PROCEDURE
     PROCEDURE setColour(STRING col)
              SET THIS.colour TO col
     END PROCEDURE
     PROCEDURE purpose()
              SEND "I carry passengers" TO DISPLAY
     END FUNCTION
     FUNCTION getMake() RETURNS STRING
             RETURN THIS.make
     END FUNCTION
END CLASS
```
a) i) Use the OO terms instantiation and inheritance to explain the purpose of the statement:

```
DECLARE vehicle1 AS Van INITIALLY ("ABC 123D", "Ford", 
"white", 50, false)
                                                               2
```
- ii) The statement vehicle1.purpose() should produce the message "I carry cargo". Explain how polymorphism would apply in this situation.
- iii) Use a programming language of your choice to write the class definition for the Van class. In addition to the its constructor and purpose() methods, this class should provide getter methods that enable external code to access the values stored in its two instance variables.

6

**4**

iv) Use appropriate object-oriented terminology to explain why the following statement is invalid.

```
SET vehicle1.regNumber TO "XYZ 987W"
```
- b) Draw a UML class diagram to represent the structure of the Vehicle and Van classes. **3**
- c) An array of Van objects called vanDetails is used to store details of the 25 vans in the company fleet. The following statement in the main program is used to activate the function count ().

```
SET numberFordVans TO count(vanDetails)
```
This function is used to calculate and return the number of Ford vans in the company fleet.

Use a programming language of your choice to write the code for this count() function. **3**

### **Marking Instructions**

a) i) A new object called vehicle1 has been instantiated. This object belongs to the Van class. Since Van is a subclass of the Vehicle class, vehicle1 inherits each instance variable and method belonging to the Vehicle superclass. The values provided in the DECLARE statement are assigned, in the sequence listed, to the 3 instance variables inherited from the Vehicle class and the additional two instance variables belonging to the Van class.

**Award 1 mark for explanation of instantiation that makes reference to the code provided.**

**Award 1 mark for explanation of encapsulation that makes reference to the code provided.**

ii) The vehicle1 object inherits the purpose() method from the Vehicle superclass. Since the output from this inherited method differs from the output that is required, polymorphism must be used to redefine the purpose() method for the Van subclass. In this way, the purpose() method for the Van subclass overrides the inherited method thereby allowing all Van object to respond differently.

**Award 1 mark for explanation of inherited method. Award 1 mark for explanation of the need to use polymorphism to override the inherited method in order to alter its behaviour.**

```
iii) CLASS Van INHERITS Vehicle WITH { REAL capacity, BOOLEAN 
   tailLift}
   METHODS
       PROCEDURE Van(REAL cap, BOOLEAN tail)
                DECLARE THIS.capcity INITIALLY cap
                DECLARE THIS.tailLift INITIALLY tail
       END PROCEDURE
       OVERRIDE PROCEDURE purpose()
                SEND "I carry cargo" TO DISPLAY
       END FUNCTION
       FUNCTION getCapacity() RETURNS REAL
                RETURN THIS.capacity
       END FUNCTION
       FUNCTION getTailLift() RETURNS BOOLEAN
                RETURN THIS.tailLift
       END FUNCTION
   END CLASS
Award 1 mark for code that indicates inheritance from the Vehicle class with 
two additional instance variables.
Award 1 mark each for constructor and purpose() methods.
Award 1 mark for both getter methods.
```
iv) The instance variable  ${\rm resNumber}$  is private, meaning that it is encapsulated. To access the value stored in the variable and edit its contents, a method must be used: the instance variable regNumber cannot be edited directly.

**Award 1 mark for explanation that refers to encapsulation of the variable. Award 1 mark for explanation that refers to the need to use a method.**

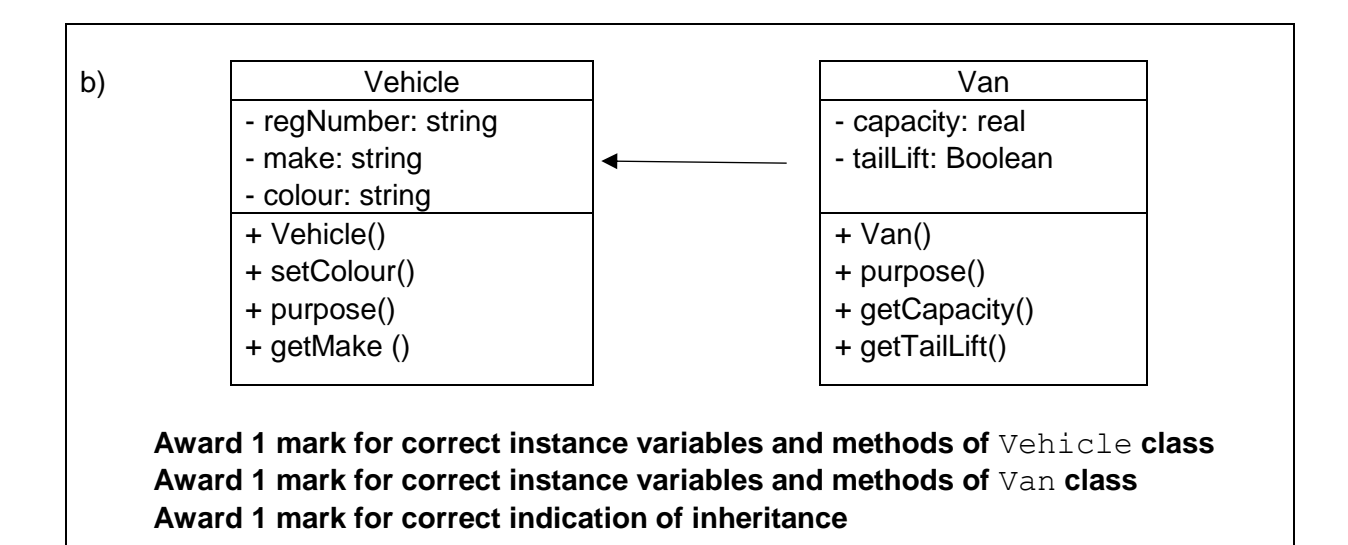

```
c) FUNCTION count (ARRAY OF Van vanDetails) RETURNS INTEGER
       SET total TO 0
       FOR index FROM 0 TO 24 DO
            IF vanDetails[index].getMake() ="Ford" THEN
                 SET total TO total + 1
            END IF
       END FOR
       RETURN total
    END FUNCTION
    Award 1 mark for correct use of vanDetails array
    Award 1 mark for correct use of getMake() method
    Award 1 mark for correct processing of array total
```
### **Question 2: Players**

A Player object is defined by the Player class shown below.

```
CLASS Player { STRING name, INTEGER score, STRING location }
METHODS 
    CONSTRUCTOR Player(STRING nme, INTEGER scr, STRING loc)
          DECLARE THIS.name INITIALLY nme
          DECLARE THIS.score INITIALLY scr
          DECLARE THIS.location INITIALLY loc
    END CONSTRUCTOR
    FUNCTION getName() RETURNS STRING
          RETURN THIS.name
    END FUNCTION
    FUNCTION getScote() RETURNS INTEGER
          RETURN THIS.score
    END FUNCTION
END CLASS
```
a) Describe the purpose of the constructor method shown in the class definition code above. **2**

An array of Player objects called topTen contains the names and scores of the 10 highest scoring players in an online computer game. These details are stored in descending order of score.

b) The first three members of the array topTen are shown below.

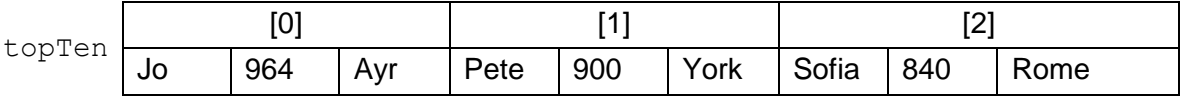

#### State the value returned by:

- i) topTen[1].getName()
- ii) topTen[2].getScore () **2**

c) At the end of each game, a new  $Player$  object called  $newPlayer$  is created.

The method compare() receives the newPlayer object containing the player's details and the topTen array of Player objects. The method compares the new player's score with those in the  $topTen$  array and returns the position in which the new score should be inserted in the topTen array, or the value -1 if the new score is not high enough to be included.

The method compare() has been started below:

```
FUNCTION compare(Player newPlayer, ARRAY OF Player 
topTen) RETURNS INTEGER
   ## lines of code missing
END FUNCTION
```
Write the missing code for this compare() method. **4**

d) A method calculateAverage() is used to calculate and return the average score of the scores stored in the topTen array. This function is activated in the main program using the statement:

```
SET averageScote TO calculateAverage(topTen)
```
Write the code for this calculateAverage() method. **3**

### **Marking Instructions**

a) Whenever it is invoked, this constructor method is used to instantiate a new object that that belongs to the  $Player$  class. The values provided by the user are assigned to this new object's three instance variables name, score and location.

**Award 1 mark for explanation that refers to instantiation of an object Award 1 mark for explanation that refers to assignment of values to instance variables**

b) i) Pete

ii) 840

**Award 1 mark each**

```
c) FUNCTION compare (Player newPlayer, ARRAY OF Player topTen) 
    RETURNS INTEGER
         SET index TO 0
         SET include TO false
         SET position TO -1
         REPEAT UNTIL include = true OR index = 10
            IF newPlayer.getScore() > topTen[index].getScore() THEN
                SET include TO true
                SET position TO index
            END IF
         END REPEAT
         SET index TO index + 1
         RETURN position
    END FUNCTION
    Award 1 mark for correct use of topTen array
    Award 1 mark for correct use of getScore() method
    Award 1 mark for traversing topTen array
    Award 1 mark for correcting recording insertion position
d) FUNCTION calculateAverage (ARRAY OF Player topTen) RETURNS 
    REAL
         SET result TO 0.0
         FOR index FROM 0 TO 9
            SET result TO result + topTen[index].getScore()
         END FOR
         SET result TO result/10
         RETURN result
    END FUNCTION
    Award 1 mark for correct use of topTen array
    Award 1 mark for correct use of {\text{getScore}} () method
    Award 1 mark for correct processing of array average
```
## <span id="page-14-0"></span>**Workshop 9 Computing Science Advanced Higher**

This workshop focussed on the 2-D array content of the course.

Discuss the following:

- extend Question 3 to include a question that requires students to make use of a sort algorithm
- extend Question 4 to include a question that requires students to make use of the count occurrences algorithm

## **Question 3: Store Cards**

A retail store employs ten sales staff. The store keeps a record of the number of new store cards issued by its sales staff over the first six months of the year. Sample data is shown in the table below.

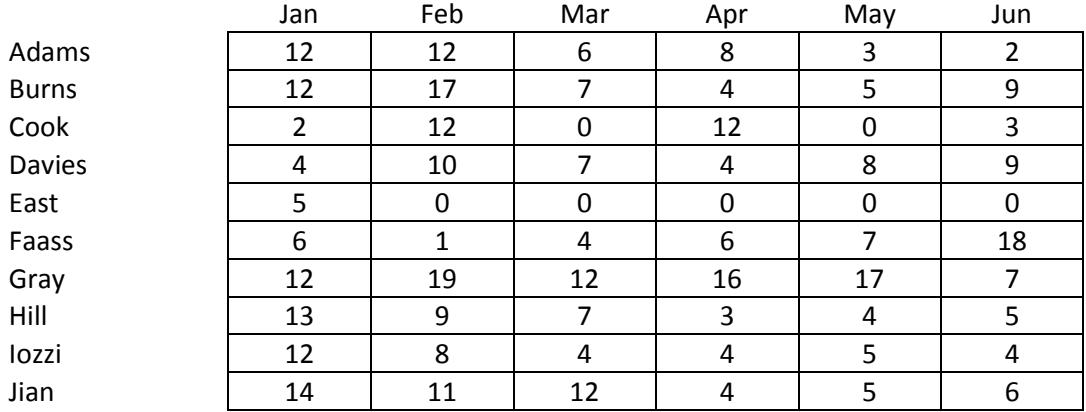

The sales data is to be stored in a 2-dimensional array called storeCards with each row of the array representing the sales for one salesperson and each column representing a month.

Two separate 1-dimensional arrays called person and month will be used to store the name of each salesperson and the names of the first six months of the year.

The sample data in the table above would be stored in the three arrays as shown below.

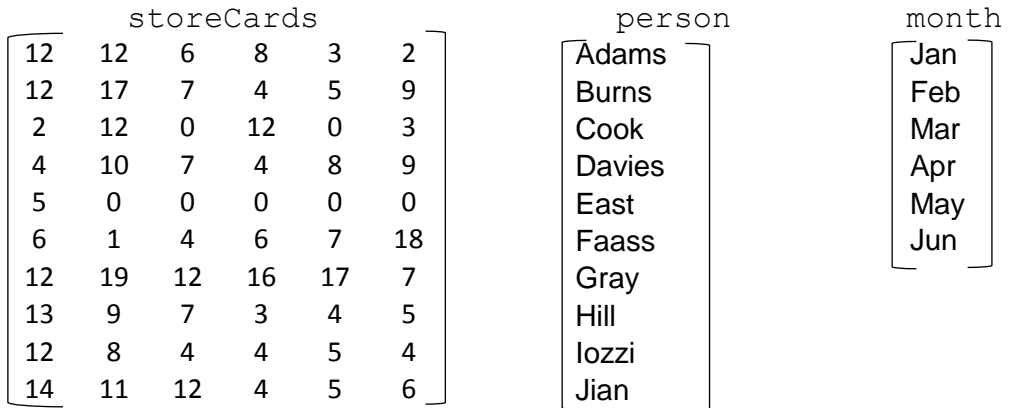

- a) i) Use a programming language of your choice to write a declaration statement for the two-dimensional array storeCards.
	- ii) Write the statement used to assign the value of the April sales for salesperson Gray.

**2**

b) Describe the purpose of the following section of code. **2**

```
SEND "Enter a number 1 to 10 to represent one salesperson" TO DISPLAY
RECEIVE salesPersonNumber (INTEGER) FROM KEYBOARD
SET personTotal TO 0
FOR index FROM 0 TO 5 DO
  SET personTotal TO personTotal + storeCards[salesPersonNumber-1, 
index]
END FOR
SEND "The result is " & personTotal TO DISPLAY
```
- c) The one-dimensional array called monthlyTotals will store the total number of new cards issued each month. Use a programming language of your choice to write the code for a procedure that can used to work out each monthly total and assign them to the array called monthlyTotals. **3**
- d) Any member of staff who issues 16 or more cards in any month is due to receive a bonus. Details of qualifying staff are to be stored in a database called StaffBonus in a table called Bonus.

Use pseudocode to design an algorithm to identify qualifying staff and store the relevant details in the database table called Bonus.

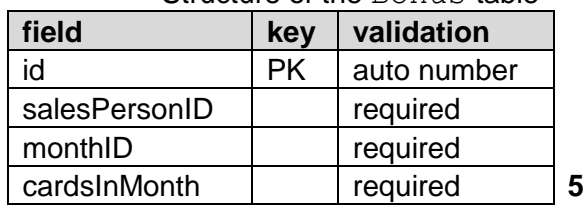

Structure of the Bonus table

e) Write the code for a procedure called  $\text{display}$  that can be activated in the main program and used to display the name of the salesperson who issued the highest number of store cards in any one month in the first half of the year. **4**

### **Marking Instructions**

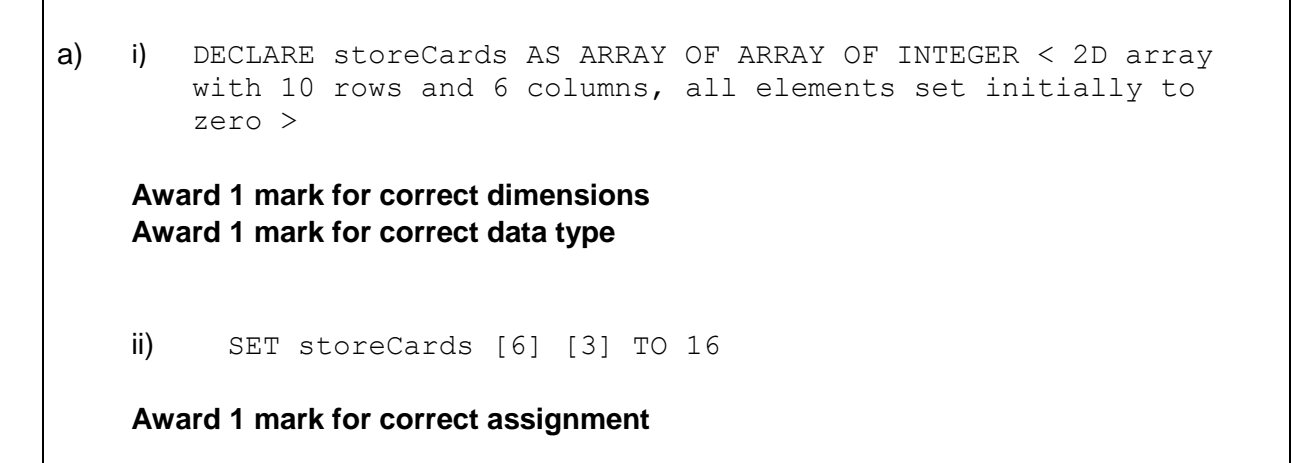

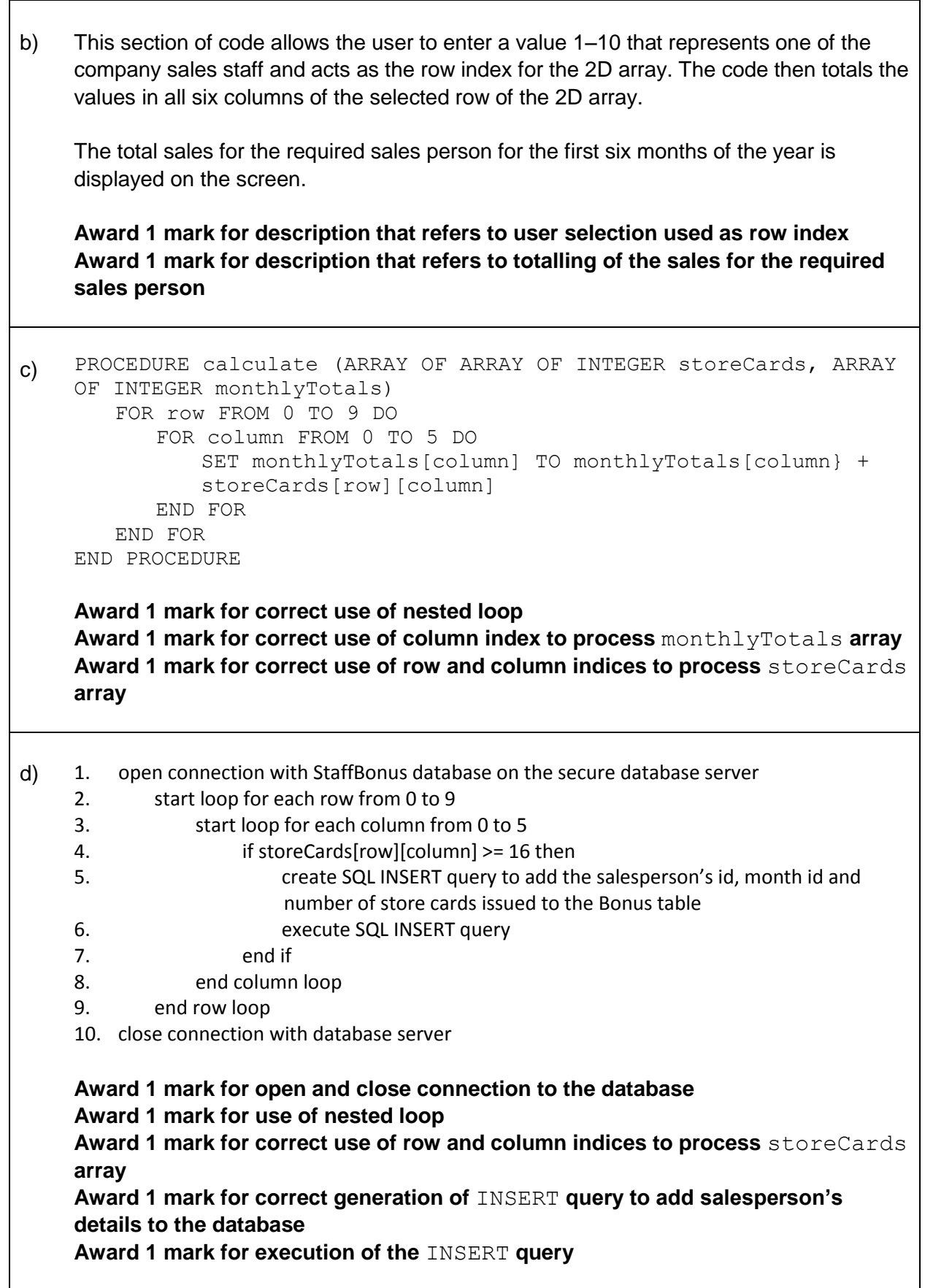

```
e) PROCEDURE display (ARRAY OF ARRAY OF INTEGER storeCards, ARRAY OF 
    STRING person)
        SET maxIssued TO -1
        SET bestPerson TO -1
        FOR row FROM 0 TO 9 DO
           FOR column FROM 0 TO 5 DO
               IF storeCards[row][column] > maxIssued THEN
                  SET maxIssued TO storeCards[row][column]
                  SET bestPerson TO row
               END IF
           END FOR
        END FOR
        SEND "The salesperson who issued the most store cards in the 
        first half of the year is " & person[bestPerson] TO DISPLAY
    END PROCEDURE
    Award 1 mark for nested loop
    Award 1 mark for correct use of storeCards array using row and column 
    indices
    Award 1 mark for correct use of find max algorithm to determine correct sales 
    person
    Award 1 mark for correct use of row index to process person array
```
## **Question 4: Bingo Cards**

A printing company uses a computer program to randomly generate and print bingo tickets.

Each bingo ticket has a grid with three rows and nine columns; each row on the ticket contains five numbers and four blank spaces.

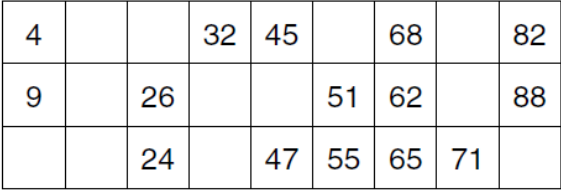

a) Use a programming language of your choice to define a two-dimensional array called ticket to store the numbers selected for an individual bingo ticket. **2**

b) To generate the tickets, the program first fills in the columns with random integers as specified in the table below.

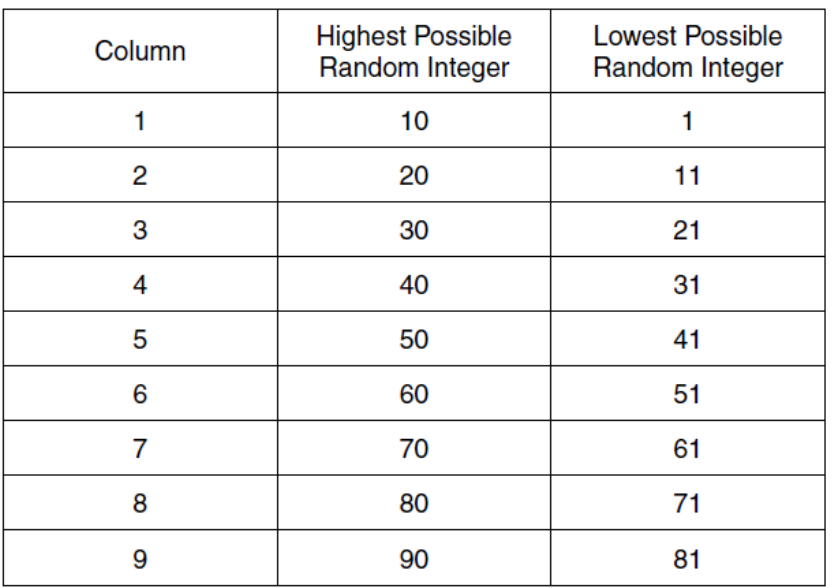

Numbers selected can only appear once on each bingo ticket.

Use pseudocode to write an algorithm to fill each element of the array called ticket with random numbers according to the rules specified above.

*Note: there is no need to sort the numbers in each column of the bingo ticket.* **5**

- c) After filling the array with randomly selected numbers, the program replaces four separate positions on each row with the number 0. The bingo ticket is then printed using the following rules.
	- $\bullet$  If the value of the array cell is 0 then display a space
	- Otherwise, display the value stored in the array cell

Use pseudocode to describe an algorithm that could be used to print the numbers in the array onto a ticket. **4**

## **Marking Instructions**

 $\Gamma$ 

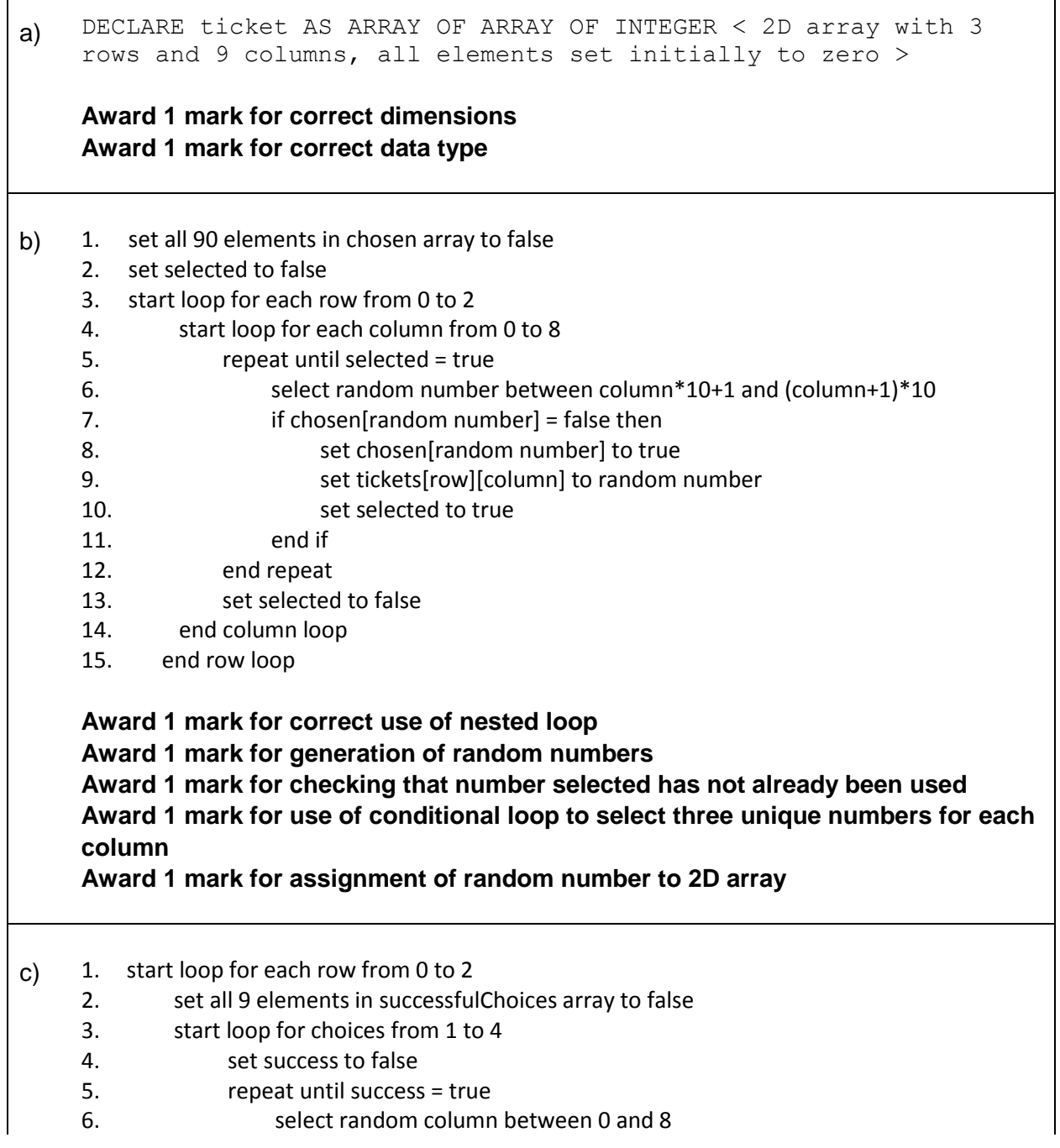

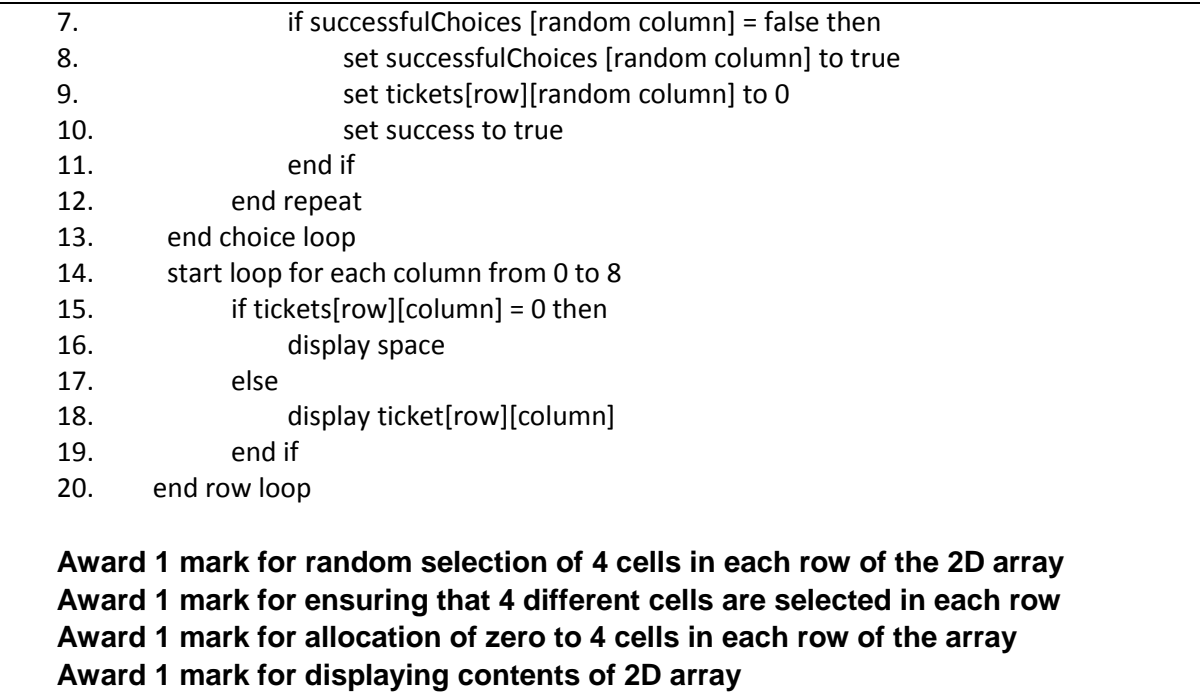